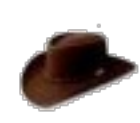

#### **it ain't writing, it's just typing!**

- $\bullet$  [Menu](http://peetm.com/blog/?p=55#)
	- **o** [Home](http://peetm.com/blog)
	- [About](http://peetm.com/blog/?page_id=2)

#### o [Meeting](http://peetm.com/blog/?page_id=74) Michael (oh, and Damon)

- **•** [Categories](http://peetm.com/blog/?p=55#)
	- o [Books](http://peetm.com/blog/?cat=7)
	- o [Coding](http://peetm.com/blog/?cat=30)
	- [Friends](http://peetm.com/blog/?cat=11)
	- o [Geeky](http://peetm.com/blog/?cat=6)
	- o [Maths](http://peetm.com/blog/?cat=16)
	- [Microsoft](http://peetm.com/blog/?cat=35)
	- o [Mumble](http://peetm.com/blog/?cat=3)
	- o [Oxford](http://peetm.com/blog/?cat=8)
	- o [Programming](http://peetm.com/blog/?cat=38)
	- o [Radio](http://peetm.com/blog/?cat=44)
	- o [Rant](http://peetm.com/blog/?cat=15)
	- o [Research](http://peetm.com/blog/?cat=9)
	- o [Science](http://peetm.com/blog/?cat=25)
	- o [Software](http://peetm.com/blog/?cat=28)
	- [Technical](http://peetm.com/blog/?cat=4)
	- o [Technology](http://peetm.com/blog/?cat=34)
	- o **[Uncategorized](http://peetm.com/blog/?cat=1)**
	- o [University](http://peetm.com/blog/?cat=32)
	- [Windows](http://peetm.com/blog/?cat=41)
	- [Writing](http://peetm.com/blog/?cat=43)
- [Archives](http://peetm.com/blog/?p=55#)
	- o [November](http://peetm.com/blog/?m=201211) 2012
	- [March](http://peetm.com/blog/?m=201103) 2011
	- [February](http://peetm.com/blog/?m=201102) 2011
	- o [January](http://peetm.com/blog/?m=201101) 2011
	- [December](http://peetm.com/blog/?m=200912) 2009
	- o June [2009](http://peetm.com/blog/?m=200906)
	- o May [2009](http://peetm.com/blog/?m=200905)
	- [April](http://peetm.com/blog/?m=200904) 2009
	- [March](http://peetm.com/blog/?m=200903) 2009
	- o [January](http://peetm.com/blog/?m=200901) 2009
	- [August](http://peetm.com/blog/?m=200808) 2008
	- **July [2008](http://peetm.com/blog/?m=200807)**  $\circ$
	- **June [2008](http://peetm.com/blog/?m=200806)**  $\circ$
	- [March](http://peetm.com/blog/?m=200803) 2008  $\circ$
	- [February](http://peetm.com/blog/?m=200802) 2008  $\circ$
	- [January](http://peetm.com/blog/?m=200801) 2008  $\circ$
	- o [October](http://peetm.com/blog/?m=200710) 2007
- [Recent](http://peetm.com/blog/?p=55#)
	- o Monty Hall [anyone?](http://peetm.com/blog/?p=742)
	- o QSL Blast [from](http://peetm.com/blog/?p=622) the Past
	- o Dead [MacBook](http://peetm.com/blog/?p=588) Pro Anyone?
	- [Editors!](http://peetm.com/blog/?p=720)  $\circ$
	- No Country for Old BBC [Programmes](http://peetm.com/blog/?p=523)
	- [Wolfram|Alpha](http://peetm.com/blog/?p=486)  $\circ$
	- Not Much Use [IMHO!](http://peetm.com/blog/?p=439)

 $\boxed{\blacksquare}$ 

o More [Probability](http://peetm.com/blog/?p=395) - HTH vs. HTT

Select Category  $\vert \mathbf{r} \vert$ 

Some things I \*should\* have [patented!](http://www.peetm.com/Patents/index.htm)

A recent article on Slashdot about assembler [games-programming](http://games.slashdot.org/article.pl?sid=08/03/08/194249) on an Atari [\[Donkey](http://www.dadhacker.com/blog/?p=987) Kong and Me] got me reminiscing about writing assembler apps in my own early days – and about the machines we had way back when.

Having earlier cut my teeth on a DEC PDP-8, the biggest kick I got was when [CP/M](http://en.wikipedia.org/wiki/CP/M) came out.

## **Archives**

Select Month

## **Categories**

# **Work**

### My [Oxford](http://www.peetm.com/p_morris/pmorris.html) Page

« Fab [Children](http://peetm.com/blog/?p=54) Bill [Gate's](http://peetm.com/blog/?p=56) Last Day at Work »

### **The Infinitely [Profitable](http://peetm.com/blog/?p=55) Program**

I was working for [Tatung](http://en.wikipedia.org/wiki/Tatung_Company) at the time, and as they built computers, I got to play with some pretty expensive kit – twin five and a quarter inch floppy drives and everything! I mostly worked on debugging the [ERSO](http://www.taiwantoday.tw/ct.asp?xItem=119839&CtNode=103) BIOS, and also worked on the Tatung [Einstein](http://en.wikipedia.org/wiki/Tatung_Einstein) computer; which used a compatible but beefed-up and expanded version of CP/M called Xtal DOS.

#### **Ξ March 11th, 2008 | → 18 [Comments](http://peetm.com/blog/?p=55#comments) | ∇ [Coding,](http://peetm.com/blog/?cat=30) [Geeky,](http://peetm.com/blog/?cat=6) [Software,](http://peetm.com/blog/?cat=28) [Technical](http://peetm.com/blog/?cat=4) |**

CP/M was initially labelled as a 'business operating system' – but – it was also a system that one could possibly afford to have at home – on a **P**ersonal **C**omputer – serious stuff for an up-and-coming nerd like me!

Written in Z80 Assembler [I didn't know about languages like C then], the utilities included an undelete, hex-editor, function-key programmer (a [TSR;](http://en.wikipedia.org/wiki/Terminate_and_Stay_Resident) if the reader knows what such a thing is!), program auto-boot (like 'run on start-up' today), printer-controller, typewriter-emulator [yup I used **typewriter** there] and a whole host of other things. I sometimes wonder, if I'd have ported these to MS-DOS, I might have become Peter [Norton](http://en.wikipedia.org/wiki/Peter_Norton) [I assume Norton's Utilities made heaps, whereas I didn't]! I recently found the contract I signed for Peet's Utilities – I got the princely sum of £1 per copy. I should also say that I never received a penny: try as I might, they sold it, profited from it, but never returned my calls, or letters (again, remember, no email back then); so I simply gave up on it.

The Einstein was a great little machine for a while [before MS-DOS machines really came into their own], as well as being able to run CP/M programs like VisiCalc and WordStar, it could also run great games programs as it had in-built sound and graphics capabilities [colour and sprites!]. And all for £499 [that's in 1984 remember] – pretty pricey for the day!

#### **Peet's Utilities:**

It was written on a CP/M business machine – another Tatung machine as it happens [a [TPC-2000](http://www.old-computers.com/museum/computer.asp?st=1&c=903) – the rightmost machine in this picture]. This was not available to me – even as an employee. However, one day, my boss came to me and said that some of these might become 'available' – in the dead of night – and if I kept my mouth shut (which I did) they might simply fall off that back of a lorry ()so to speak). Weird now to remember how we offloaded these \*business\* machines: was it from a lorry, or someone's car? Well, I can't remember to tell you the truth. Anyway, I got one, and I took it home to love!

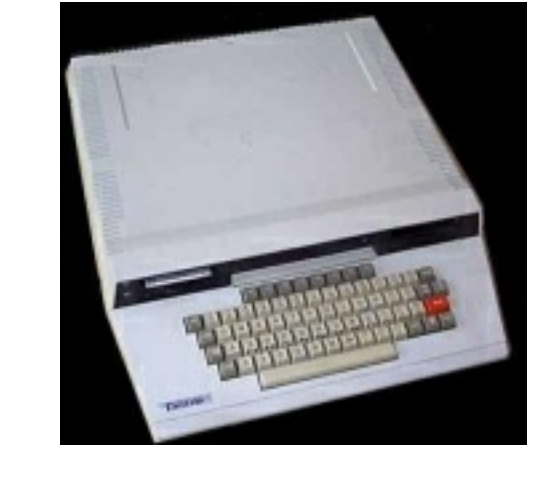

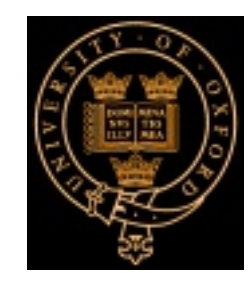

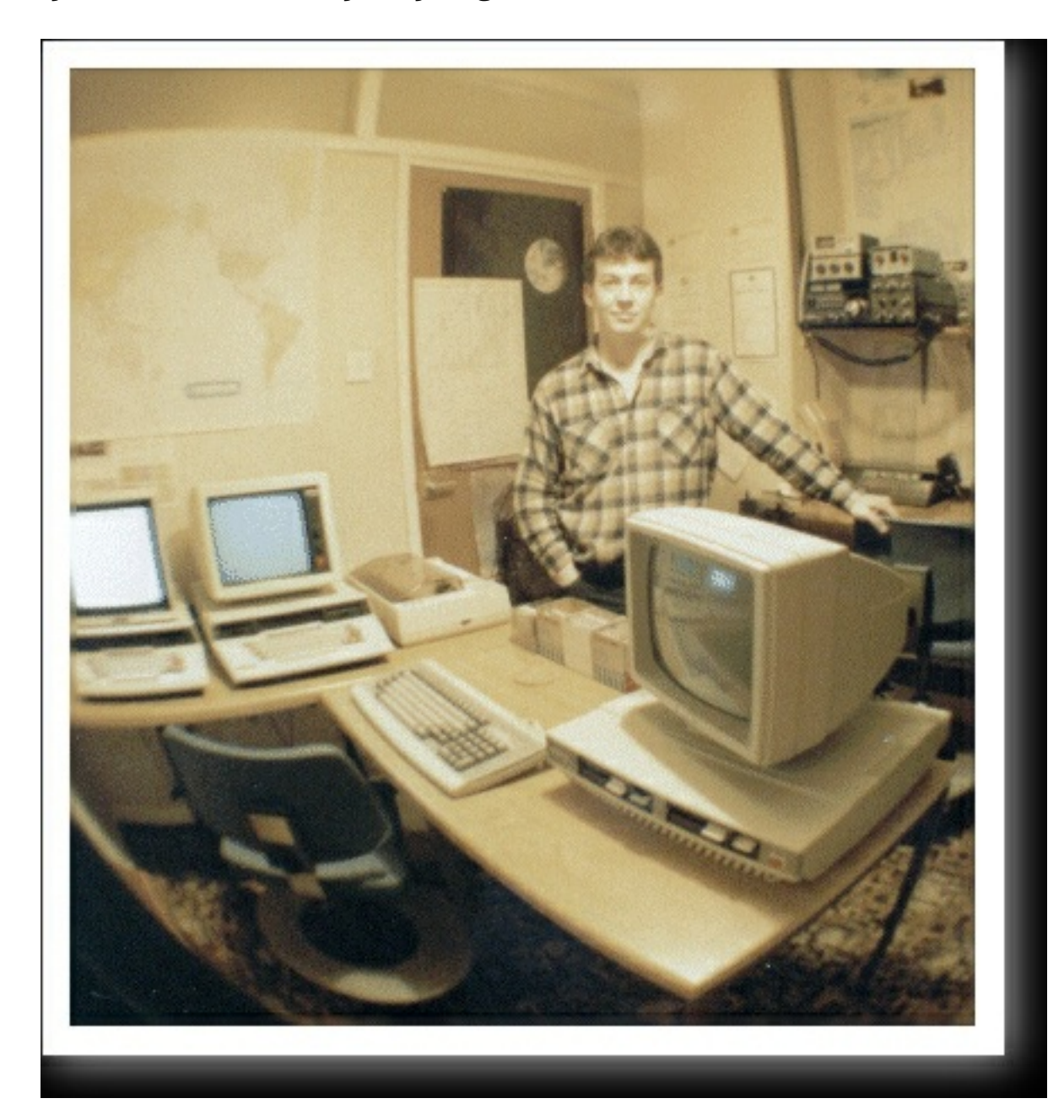

I wrote articles for Tatung's Einstein magazine, which I still have kicking around somewhere, and some commercial programs too. The most successful group of these was a suite of programs called, creatively enough, 'Peet's Utilities' [1986].

After I built the programs on the TPC-2000 I ported them to an Einstein using a program/protocol called [Kermit](http://en.wikipedia.org/wiki/Kermit_(protocol)) – where I'd test/debug it proper! Quite a code/build/test/debug cycle for the times!

Maybe I should describe the setup a bit, how I wrote this set of programs.

So, of course – what did you expect: I was living at home and was more-or-less a recluse in my bedroom. It's classic 'geek' (not sure that term was current back then); I would have my dinner and simply 'retire' (slouch off) back up to my bedroom.

Mum and dad would sometimes check in on me; and I think I was hospitable. Plus, I washed and was clean (you know, you hear such unsavory stories about people like me back then).

Anyway …

For completeness, I should say how Peet's Utilities was written – the mechanics of it; as it's quite interesting, and indicative of the times.

- the user exited WordStar
- the user ran DIR (or whatever else they needed) and at some future point would be ready to re-run Wordstar
- the user now 'loaded' and ran GO.COM
- the loader would *load* zero bytes of the GO.COM program off disk into the TPA starting at address 0100h and then jump to 0100h to run the program it just loaded [GO.COM]!
- result it simply re-ran whatever was in the TPA when the user last exited to DOS instantly [WordStar in this example]!

I actually had some funny (as in not so) phone-calls and letters over GO.COM [no email back then]: Some purchasers – who were obviously into computers – rang up Tatung to speak to me and to ask how – and why – I'd disguised the size of the program (DIR reported that is was zero bytes remember). When I told them that it actually WAS zero bytes long, some of them became a little annoyed! "How dare you charge me £5 for nothing!" I told them that I hadn't, I'd given them something useful and if nothing else, I charged them £5 for an implementation of the idea!

The left most machines in the picture are Tatung Einsteins.

The TPC-2000 was faster and had more memory than the Einstein – and so could run my macro-assembler more efficiently. It was also a **pure** CP/M machine – so, by writing it on that I could be sure to not use some special Einstein-only feature or subroutine (as I could then market it more widely).

#### **GO.COM:**

User feedback [on both Tatung's TPC-2000 and Einstein lines] repeatedly mentioned an irritation: that users often found they had to exit their current application [VisiCalc, WordStar, …] to perform simple disk operations, like finding a file on a floppy. It was a real and frustrating problem. For example, say they were running the popular [WordStar](http://en.wikipedia.org/wiki/WordStar) word-processor and wanted to find an existing file for editing. Let's also say they're not sure which of a dozen floppy disks the file is on – they needed to use CP/M's DIR command to locate it. But, in order to use DIR they'd first have to exit WordStar. Of course, once they'd found their document they'd have to re-run WordStar, i.e., they had to load WordStar off a floppy again – a real pain, esp. as we're talking very slow floppy speeds here [for those that remember the sound – chunk chunk chunk is fairly onomatopoeic I think]!

To solve this problem I came up with the idea of GO.COM. **The most profitable program ever written**?

When a CP/M program loaded into memory, it was always located at the same address, at 0100h – the start of the so called 'Transient Program Area' [TPA]. CP/M's own mini-programs like DIR loaded, or were defined as resident subroutines elsewhere.

Well, it occurred to me that, as WordStar was still in memory [although the user had exited the program, the memory containing it (the TPA) was still intact] it would be rather useful to somehow re-execute the program in the TPA directly; rather than reloading it, i.e., why *reload it* from disk when it was already in memory? However, to do that you'd have to execute whatever code lay at the 0100h address once you'd finished using DIR etc. But, how to make that happen – you couldn't write a conventional program to do it, as it would have its 'jump to 0100h' commands/code loaded into the TPA itself – at 0100h – thus, if run, it would just run itself!

That's where GO.COM came in.

GO.COM contained no program bytes at all – it was entirely empty. However, because GO.COM was empty, but still a valid program file as far as CP/M was concerned (it had a directory entry and file-name ending with .com), the CP/M loader, the part of the OS whose job it is to pull programs off disk and slap them into the TPA, would still load it!

So, how does this help? Well, using the scenario above:

So, GO.COM, which consisted of zero bytes of code – and sold for £5 a copy is, I figure, the most profitable program ever written (as any other program will return mathematically fewer £s per byte than GO.COM did)!

Is it really infinitely profitable? Well, in terms of what I made out of it obviously NO – I'm not infinitely wealthy. However, GO.COM could truthfully be a 'money for nothing' case. For example, priced per byte, it would look this way

```
Cost £5
\infty = ... = \inftyBytes 0
```
It's a pity CP/M's CCP didn't have more in-built commands; the existing ones were limited to a small set of useful disk-based commands:

- \* ERA erases specified files.
- \* DIR lists filenames in the directory.
- \* REN renames the specified file.
- \* SAVE saves memory contents in a file.
- \* TYPE types the contents of a file on the logged disk.

I later ported GO.COM to early versions of MS-DOS, i.e., before the EXE file format existed – and it worked just as well there too! Happy days!

### **18 Responses to ' The Infinitely Profitable Program '**

Subscribe to comments with **[RSS](http://peetm.com/blog/?feed=rss2&p=55)** or **[TrackBack](http://www.peetm.com/blog/wp-trackback.php?p=55)** to ' The Infinitely Profitable Program '.

1. Chris [Morris](http://www.earthinfo.org/) said,

on January 1st, 2010 at 1:54 am

I had an Einstein, and it was my favourite computer back in the 80's, I wrote a digital audio sampler in assembler using the A-D port (Joystick I think) on it. Its the only piece of kit I ever studied the circuit diagram of, and mostly understood. Ahh… those were the days, when computers weren't such black boxes.

2. [yifan](http://passmeword.com/) said,

on July 14th, 2012 at 10:22 pm

beautiful solution, love it.

3. [Leon](http://armadilloapp.com/) said,

on July 15th, 2012 at 4:45 am

> I later ported GO.COM to early versions of MS-DOS,

Love that one <3

4. Stefan said,

on July 16th, 2012 at 3:22 am

Nice to see ham radio gear in your picture :-). Vy 73 de DL1ELY

5. admin said,

on June 23rd, 2013 at 5:49 am

Thanks, de G4SFI

6. [John](http://retroprogramming.com/) said,

on July 16th, 2012 at 5:43 am

If you'd written version 2 I bet users would've paid £2.50 to upgrade  $\odot$ 

7. Minimal [Programming](http://kynosarges.wordpress.com/2012/07/18/minimal-programming/) « Kynosarges Weblog said,

on July 18th, 2012 at 4:08 am

[…] the late 1980s, Peet Morris wrote The Infinitely Profitable Program GO.COM. This empty executable simply caused CP/M to restart whatever program had previously been […]

8. GO.COM, the world's most profitable program EVER | [Robertodealmeida's](http://robertodealmeida.wordpress.com/2012/08/17/go-com-the-worlds-most-profitable-program-ever/) Blog said,

- 9. [Epicene](http://www.epicenecyb.org/archives/1220) Cyborg said,
	- on June 21st, 2013 at 9:24 pm
	- […] The Infinitely Profitable Program. […]
- 10. [Kaushik](http://kaushikghose.wordpress.com/) said,

on August 17th, 2012 at 7:52 am

[…] most profitable program EVER Posted on August 17, 2012 by robertodealmeida via peetm.com Like this:LikeBe the first to like this. This entry was posted in Uncategorized. Bookmark the […]

on June 22nd, 2013 at 8:51 am

Not only does your hack have the genius of simplicity (and is therefore elegant and beautiful) you writing is very clear and easy to understand. Thank you.

11. [Claudio](http://none/) Lisa said,

#### on June 22nd, 2013 at 10:01 am

Fantastic idea! … If I'm not asking too much … could you please share GO.COM source files?

- 12. admin said,
	- on June 23rd, 2013 at 5:46 am

The source file was a zero length file, i.e., there really is no source code.

13. Ian said,

on June 23rd, 2013 at 4:20 am

how was that possible? Wasn't there any garbage collector? It could be a security flaw.

- 14. admin said,
	- on June 23rd, 2013 at 5:49 am

Remember this is a long time ago – at a time when the single definition of 'garbage collector' was a human being.

15. Bob H said,

on June 24th, 2013 at 11:44 pm

Just for grins, I wonder if Go.com could have been patented. Imagine a patent on a zero-length executable! What a hoot! What is the algorithm you are patenting? Nothing, sir. Absolutely nothing. What's the use of that? Oh, it's very useful, I assure you. People will buy it and like it. But how can …. ? Look, it is an algorithm with zero steps. Zero is a number. So this is an algorithm. And it's a non-obvious solution to a real problem. So it should qualify for a patent.

16. [Additional](http://www.flyertalk.com/forum/united-mileageplus-consolidated/1479691-additional-legs-logic.html#post20995842) Legs - Logic? - FlyerTalk Forums said,

on June 26th, 2013 at 6:43 pm

[...] an incredibly useful early piece of software called "go.com" which was a zero-byte file, <http://peetm.com/blog/?p=55> [...]

17. [weight](http://t.pap.jp/weightloss674548) loss said,

on January 7th, 2015 at 2:35 am

Interesting posts you post here, i have shared this article on my facebook

ี 18. <u> คำติชมมากมายเกี่ยวกับ /bin/true และไฟล์ที่ว่างเปล่าสนุกสนานมากขึ้น - คนไทยมองโลก</u> said,

on April 7th, 2022 at 7:42 pm

[...] CP/M ที่เรียกว่า The Infinitely Profitable Program (มองหาส่วนที่เกี่ยวกับ "go.com" [...]

## **Leave a reply**

You must be **[logged](http://www.peetm.com/blog/wp-login.php?redirect_to=http://peetm.com/blog/?p=55) in** to post a comment.

# **Blog Roll**

• [Brian](http://network.nature.com/blogs/user/brianclegg) Clegg